[Factory](http://document.inmanuals.com/to.php?q=Factory Reset Droid Razr Maxx Jelly Bean) Reset Droid Razr Maxx Jelly Bean >[>>>CLICK](http://document.inmanuals.com/to.php?q=Factory Reset Droid Razr Maxx Jelly Bean) HERE<<<

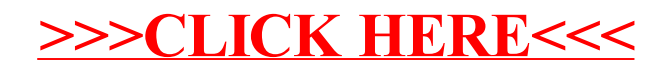